## **From the University's Disability Advice Service**

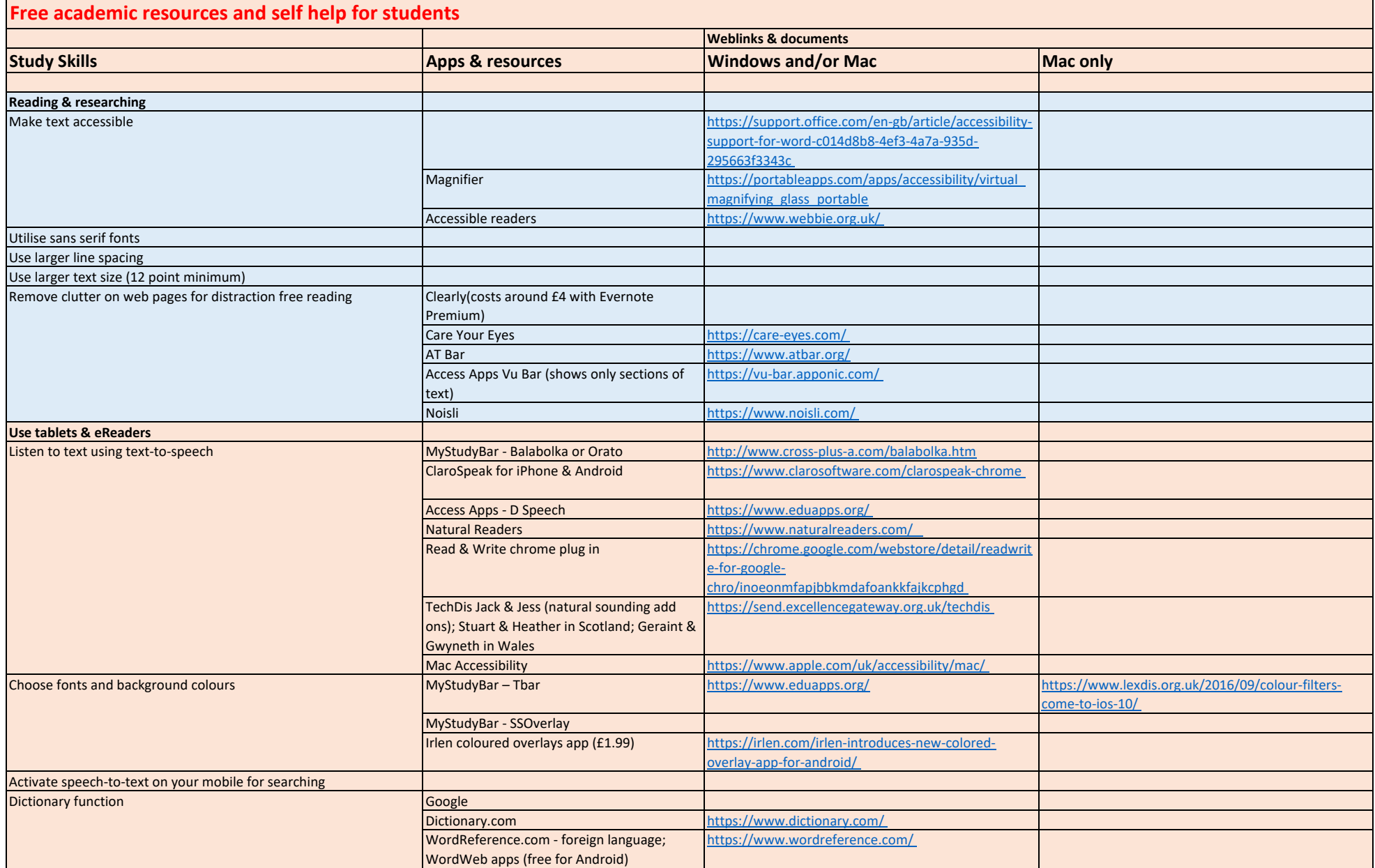

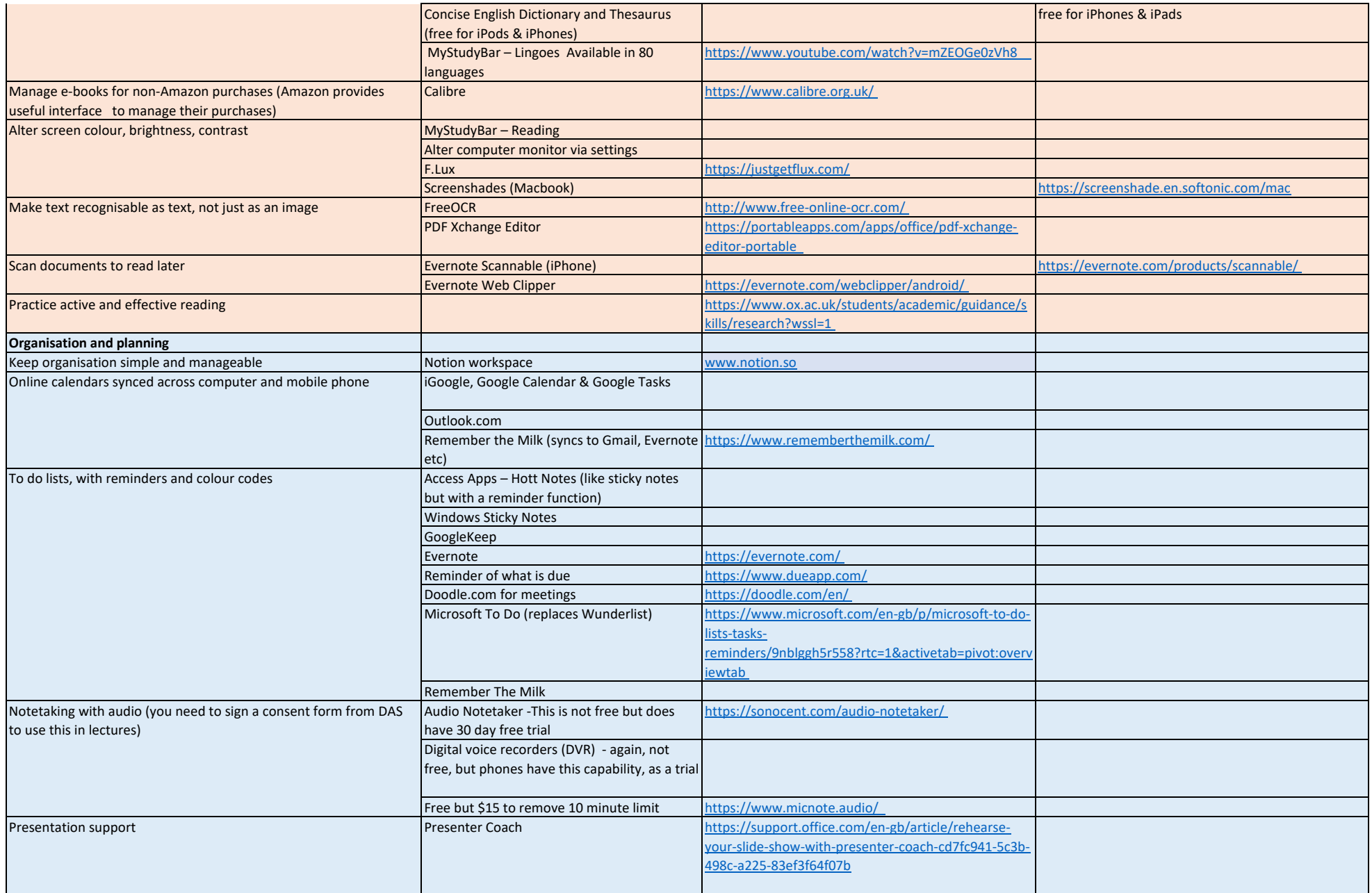

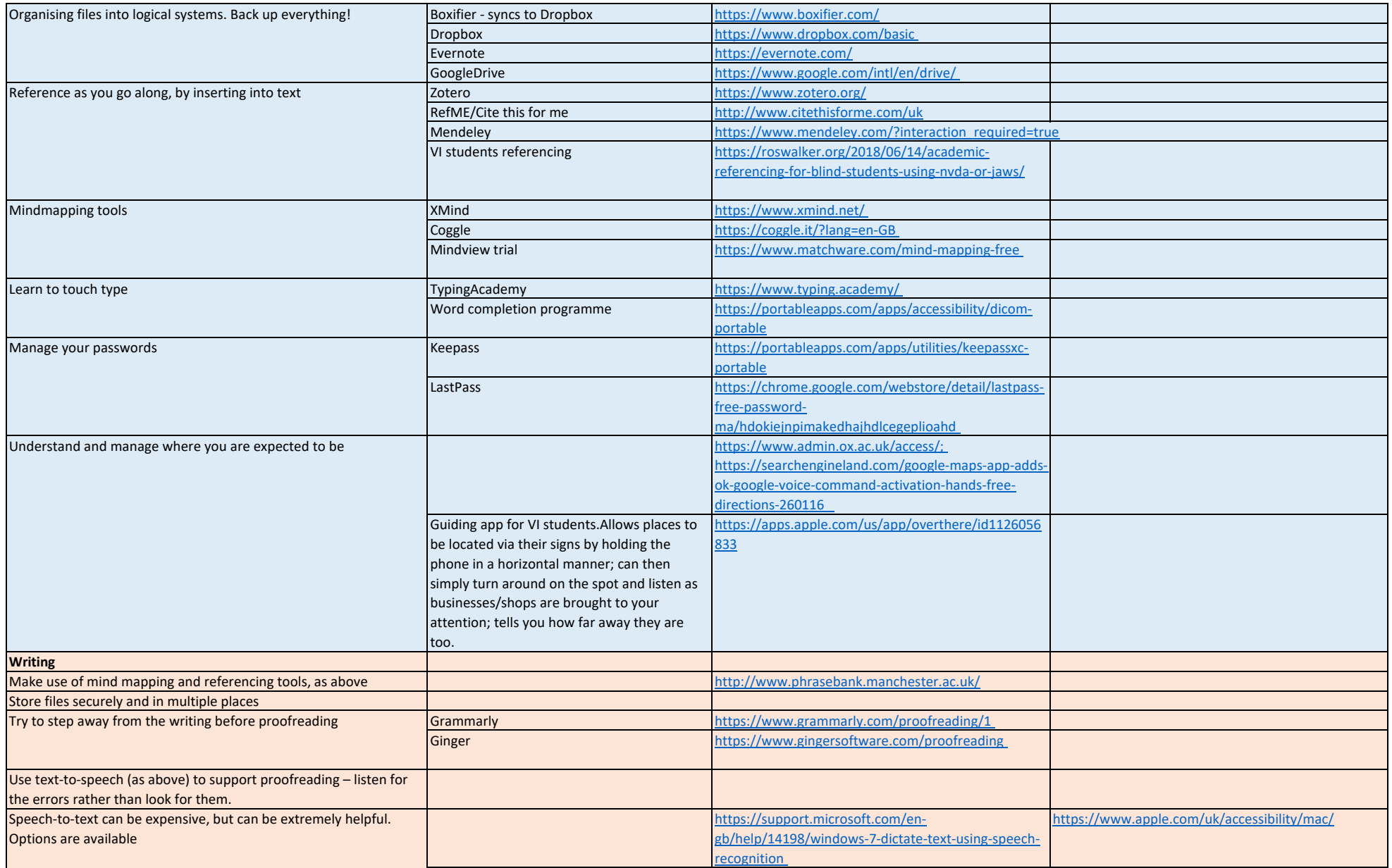

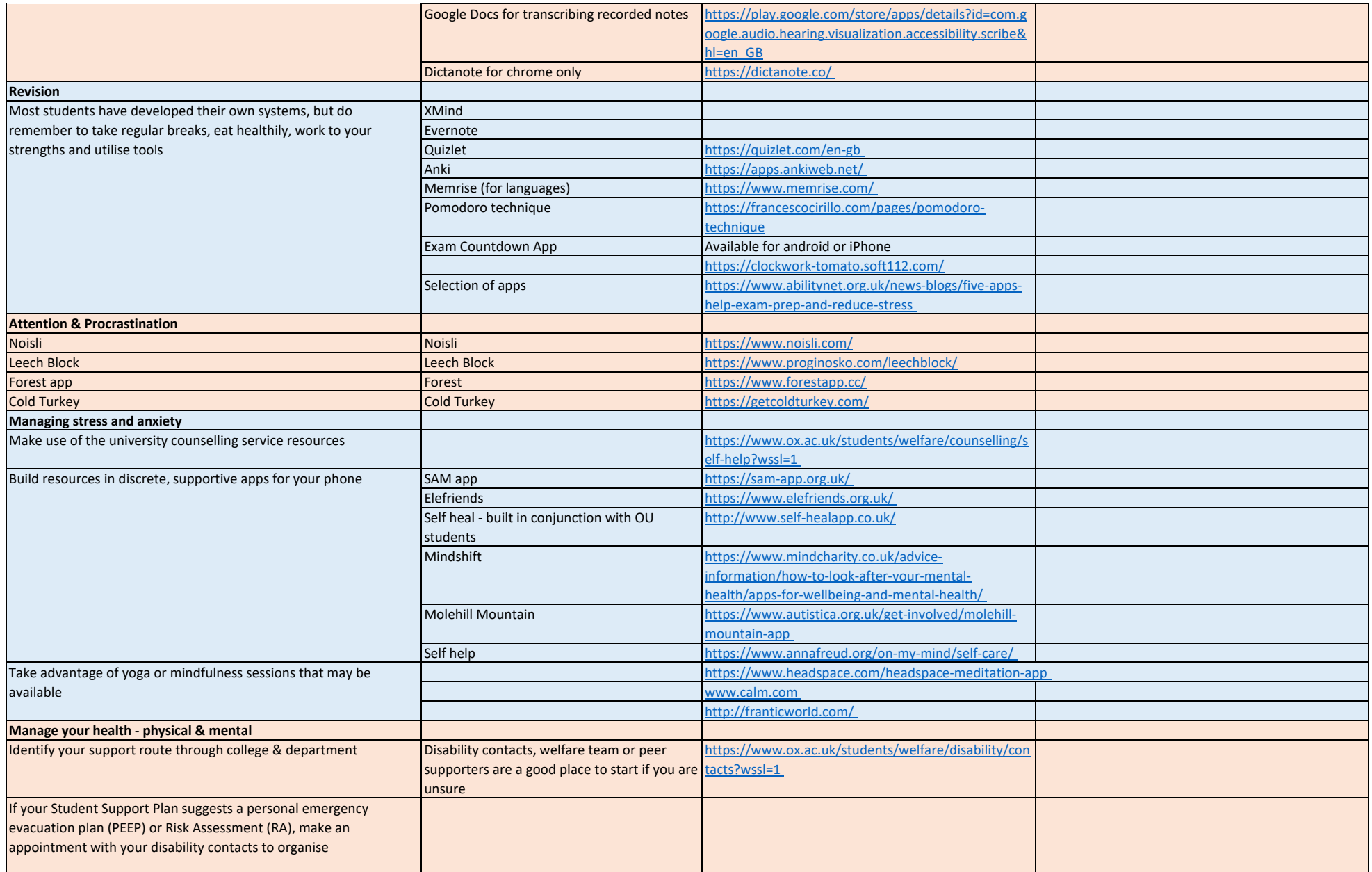

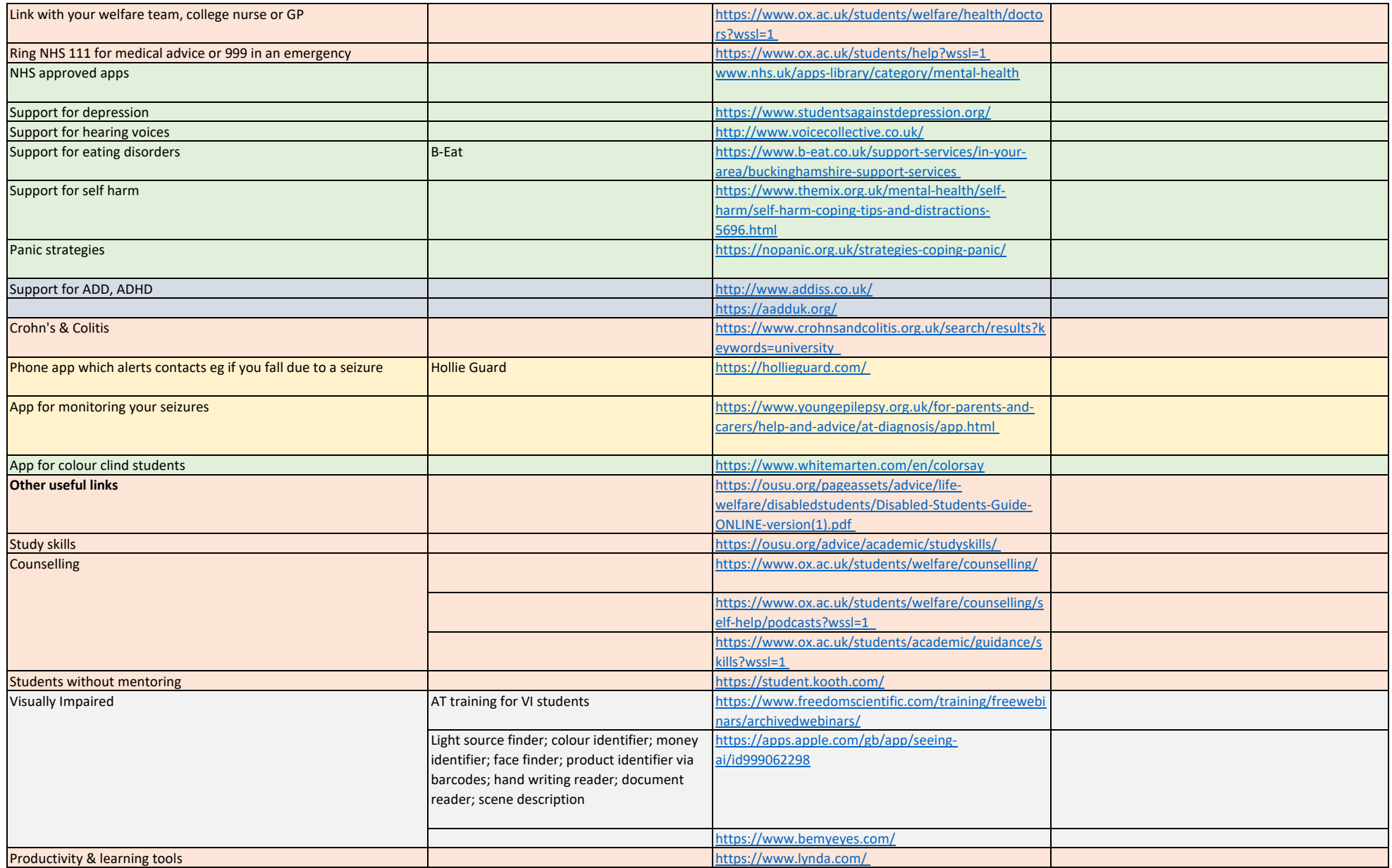